# **Ein einfaches SPICE-Modell für den pyroelektrischen Sensor LIM-262-ZH**

Herbert Eichele *herbert.eichele@th-nuernberg.de*

### **Kurzfassung**

*Der pyroelektrische Sensor LIM-262-ZH[1](#page-4-0) ist für die nicht-dispersive Infrarot-Gasanalyse zur Bestimmung der CO2-Konzentration geeignet. Dieser Artikel beschreibt ein für den Schaltungsentwickler nützliches SPICE Makromodell. Frequenzgang und transientes Verhalten werden hinreichend genau modelliert. Anpassung der Modellparameter ermöglicht die Simulation von anderen pyroelektrischen Sensoren. Die Infrarot-Lichtintensität wird als elektrische Stromstärke abgebildet.*

### **1. Einführung**

Pyroelektrische Sensoren registrieren Wärmestrahlung und stellen dem Geräteentwickler ein Signal als elektrischen Strom oder elektrische Spannung zur Weiterverarbeitung zur Verfügung. Als wärmeempfindliche Elemente dienen Einkristalle wie z.B. Litium-Tantalat (LiTaO3). Solche Kristalle sind piezoelektrischen oder ferroelektrischen Kristallen verwandt, deren elektrische Polarisation durch Veränderungen der Kristallstruktur beeinflusst wird.

Eintreffende Infrarotstrahlung der Strahlungsleistung PL erwärmt den pyroelektrischen Kristall. Die Temperaturerhöhung ΔT führt über die uniaxiale Wärmeausdehnung zu Polarisationsladungen  $Q<sub>P</sub>$  an den gegenüberliegenden Kristalloberflächen bzw. den dort angebrachten Elektroden und in der Folge zu einer messbaren elektrischen Spannung bzw. einem messbaren elektrischen Strom. Nach kurzer Zeit ist die Polarisati-

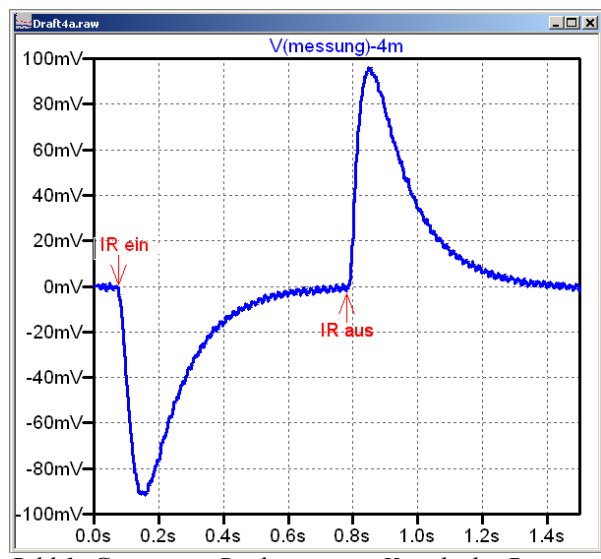

<span id="page-0-2"></span>*Bild 1: Gemessene Reaktion eines Kanals des Pyrosensors LIM-262-ZH auf eine gepulste Infrarotstrahlung. Die 4mV-Offset-Spannung ist abgezogen.*

onsladung ausgeglichen; das Sensorsignal zeigt deshalb lediglich Temperaturänderungen an (s. [Bild](#page-0-2) [1\)](#page-0-2).

Der Pyrosensor LIM-262-ZH enthält in einem TO39 Gehäuse zwei Sensoren mit jeweils einem optischen Transmissionsfilter-Fenster für die wellenlängenspezifische Detektion von Infrarotstrahlung. (λ=3,95μm (Referenzwellenlänge) bzw. λ=4,27μm (CO2 - Absorptionswellenlänge)).

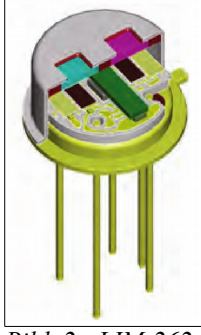

*Bild 2: LIM-262- ZH im Schnitt[1](#page-4-0) .*

#### **2. Das Modell im Überblick**

[Bild 3](#page-0-1) zeigt das Schaltplansymbol für beide Kanäle des LIM-262-ZH. Der CO<sub>2</sub>-sensitive Messkanal (Kanal 1 mit den Anschlüssen 1 und 2) und der Referenzkanal (Kanal 2 mit den Anschlüssen 3 und 4)

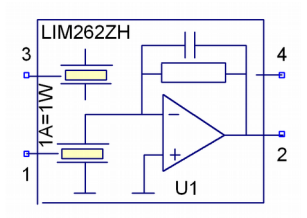

<span id="page-0-1"></span>*Bild 3: Schaltplansymbol*

sind gleich modelliert. Der Unterschied liegt ausschließlich im optischen Filter. Skizziert sind die Pyrosensoren und ein Operationsverstärker mit dem Rückkopplungswiderstand  $R_{fb}$  zur Strom-Spannungs-Konversion. Die Eingänge 1 und 3 akzeptieren Infrarotstrahlung in der Form von Stromeinprägungen gemäß der Relation 1A Stromstärke je Watt Lichtleistung im jeweiligen Transmissionsbereich der optischen Filter (λ=3,95μm mit Bandbreite 90nm bzw. λ=4,27μm mit Bandbreite 170nm).

[Bild 4](#page-0-0) illustriert das Simulationsprinzip am Beispiel eines Pyrokanals. Die Stromquelle IRpwr modelliert eine gepulste Infrarotstrahlung der Leistung 2,7μW im jeweiligen Transmissionsbereich der optischen Filter.

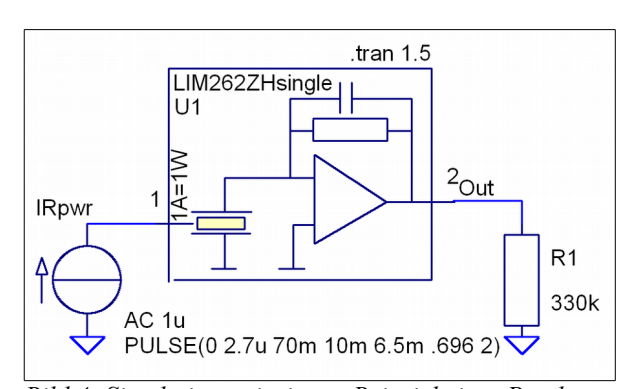

<span id="page-0-0"></span>*Bild 4: Simulationsprinzip am Beispiel eines Pyrokanals. Die Stromquelle IRpwr modelliert eine gepulste Infrarotstrahlung der Leistung 2,7μW.*

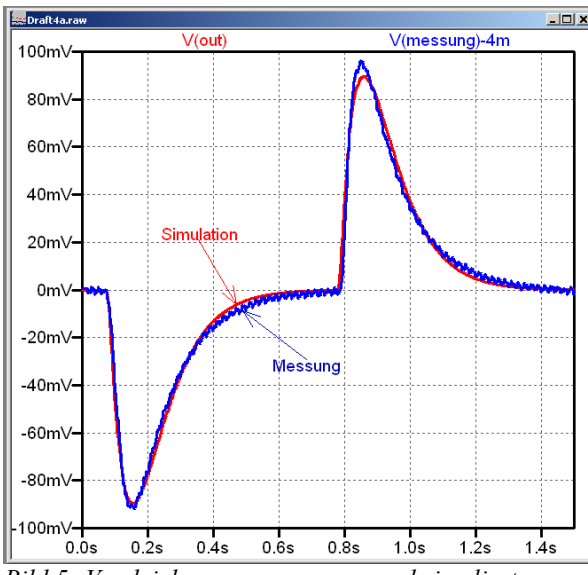

<span id="page-1-0"></span>*Bild 5: Vergleich von gemessenem und simuliertem Verhalten unter Verwendung des vorgestellten Modells.*

#### **3. Einzelheiten des Modells**

Das Modell bildet das Arbeitsprinzip des realen Bauelements mit SPICE – Primitiven nach. Es ist demnach ein funktionsäquivalentes Makromodell aus einem thermischen und einem elektrischen Teilmodell (s. [Bild 6\)](#page-1-1).

*I\_infrarot* repräsentiert die absorbierte Infrarotstrahlungsleistung, die von der thermischen Kapazität *Cth* des pyroelektrischen Kristalls zeitlich integriert wird. Die zusammen mit dem thermischen Widerstand *Rth* definierte thermische Zeitkonstante *TAUth=CthRth* bildet die Integrationszeit und bestimmt damit die Temperaturerhöhung Δ*T* =*T* −*Tumg* . Die Knotenspannung *V(T)* in Volt entspricht der Temperatur *T* in °C. Da das Signal des pyroelektrischen Kristalls auf Temperaturänderungen reagiert, wird mit dem Hochpass C2/R2 näherungsweise die zeitliche Änderung *dT* /*dt* ermittelt und durch die Knotenspannung *V(dT/dt)* dargestellt.

Die pyroelektrische Polarisationsladung *Qp* wird durch Integration des Stroms der spannungsgesteuerten

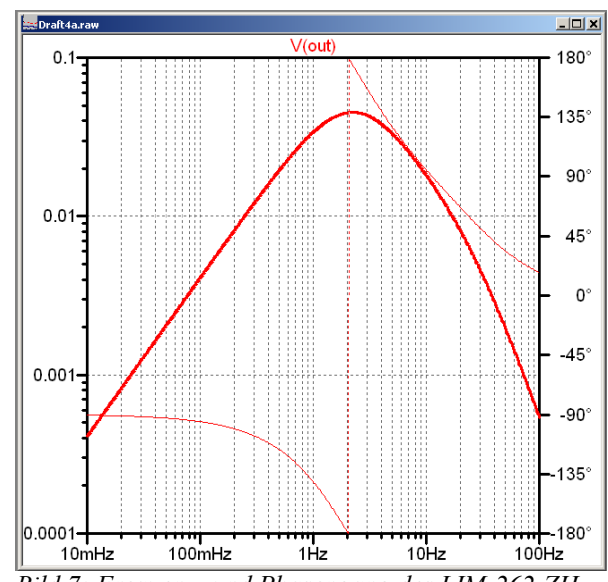

*Bild 7: Frequenz- und Phasengang des LIM-262-ZH Modells simuliert mit einer AC-Amplitude von 1μA.*

Stromquelle *Gpyro* über die Kapazität *Cpyro* des pyroelektrischen Kristalls abgebildet. Über  $U_1$ ,  $R_{fb}$  und  $C_{fb}$  wird aus dem pyroelektrischen Strom *dQ<sup>p</sup>* /*dt* die Sensor-Ausgangsspannung erzeugt.

*Gpyro* wird durch die Knotenspannung *V(dT/dt)* und somit von der Temperaturänderung gesteuert. Als Stromverstärkungsfaktor wird *PyroParm* (pyroelektrischer Konversionsparameter; [PyroParm]=Cb/K) verwendet.

## **4. Modell-Code und Modell-Parameter**

Das Modell ist als *.subckt LIM262ZH* im Anhang beigefügt. Aufruf-Parameter sind *TAUth* und *TAUel*, letzterer als Vielfaches von *TAUth*. Die weiteren Parameter sind in *.subckt LIM262THsingle* aufgeführt und erläutert. Zahlenwerte wurden durch Vergleich eigener Messungen mit Simulationen bestimmt (s. [Bild 5\)](#page-1-0) bzw. aus öffentlich zugänglichen Herstellerinformationen**<sup>1</sup>** abgeleitet. Alle Simulationen wurden mit LTspice IV 4.20p**<sup>2</sup>** unter Linux-Ubuntu**<sup>3</sup>** 12.04 / Wine**<sup>4</sup>** 1.6.1 durchgeführt.

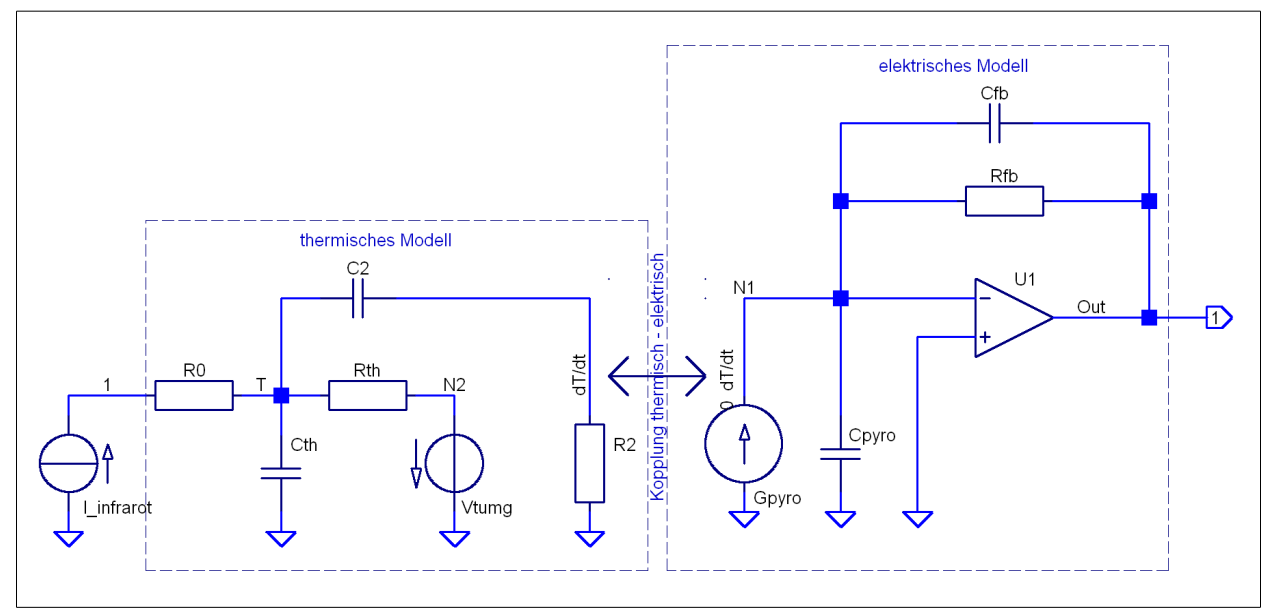

<span id="page-1-1"></span>*Bild 6: Aus SPICE – Primitiven erstelltes funktionsäquivalentes Makromodell des Pyrosensors LIM-262-ZH bestehend aus einem thermischen und einem elektrischen Teilmodell (Funktionsbeschreibung s. Text Abschnitt 3).*

#### 5. Danksagung

#### 6. Anhang

InfraTec<sup>1</sup> GmbH wird für die Bereitstellung von Testmustern gedankt.

```
Modell-Code-Listing
```

```
+ + +* © H. Eichele
* Technische Hochschule Nürnberg - Georg-Simon-Ohm
* SS2014
* Spice Modell für den
* InfraTec pyroelektrischen Infrarot Sensor LIM-262-ZH (www.infratec.de)
* Diese Software darf für nicht-kommerzielle Zwecke frei verwendet werden;
 eine Verwendungs-Eignung wird weder zugesichert noch werden Haftungen
 für Folgen jeglicher Art, insbesondere Schadensfolgen, die sich aus dem
* Einsatz dieser Software ergeben könnten, übernommen.
.subckt LIM262ZH 1 2 3 4 Params: TAUth=73ms TAUel=12*TAUth
                       - Ausgang elektrisch Kanal 2<br>--- Infrarot-Eingang Kanal 2 (1A = 1W-Lichtleistung)
                          .<br>`- Ausgang elektrisch Kanal 2
                     ----- Ausgang elektrisch Kanal 1
                    ------- Infrarot-Eingang Kanal 1 (1A = 1W-Lichtleistung)
XU1 1 2 LIM262ZHsingle TAUth={TAUth} TAUel={TAUel}<br>XU2 3 4 LIM262ZHsingle TAUth={TAUth} TAUel={TAUel}
.ends LIM262ZH
.subckt LIM262ZHsingle 1 2 Params:
                            .<br>`- Ausgang elektrisch Kanal 1
                          .<br>---- Infrarot-Eingang Kanal 1 (1A = 1W-Lichtleistung)
* Parameter angepasst an eigene Messungen ergänzt durch Daten in den Artikeln<br>* www.infratec.de/fileadmin/downloads/pdf/TechPaper__Fast_Response_Dualcolor_Detector_extern.pdf<br>* www.infratec.de/fileadmin/media/Sensorik/pdf/
+ TAUth=73ms
                             ; thermische Zeitkonstante (angepasst an eigene Messungen)
                             ; default elektrische Zeitkonstante (angepasst an eigene Messungen)
+ TAUel=12*TAUth
+ TAUel={TAUel}
                              ; elektrische Zeitkonstante (Parameter im Symbol einstellbar)
+ Rth=14k; thermischer Widerstand [Rth]=K/W
                             ; thermische Kapazität angepasst an TAUth<br>; Umgebungstemperatur [Tumg]=°C
+ Cth={TAUth/Rth}
+ Tumg=27
                             ,<br>; pyroelektrischer Konversionsparameter [PyroParm]=Cb/K<br>; Kapazität des pyroelektrischen Elements
+ PyroParm=7e-10
+ Cpyro=62p
                             ; Arbeitswiderstand angepasst an elektrische Zeitkonstante
+ Rfb={TAUel/Cpyro}
+ Cfb = {Cpyro/100}; parasitäre Rückkopplungskapazität
{\tt R0}1 T
                \mathbf{1}; Hilfswiderstand am "Lichteintritt"
Rth T N2
                \{R+h\}: thermisches Modell
Vtumg N2 0
                              ; V(T) = Temperature, 1V=1°C\{Tum\alpha\}Cth T 0
                \{Cth\}T dT/dt \{0.01 * Cth\}C2; V(dT/dt) = zeitliche Temperaturänderung
     dT/dt 0 \{100*Rth\}R2Gpyro N1 0
                0 dT/dt{PyroParm} ; el. Strom ~ zeitliche Temperaturänderung
Cpyro N1 0
                {Cpyro}R\bar{b} N1 2
                \overline{\mathsf{Rfb}}Cfb
     N1 2
                \{Cfb\}N1 0 2
XU1
                             : Ausgangsspannung ~ el. Strom
                opamp
.ends LIM262ZHsingle
********************************** Fortsetzung auf Folgeseite *******************
```

```
********************* Fortsetzung von Vorgängerseite ***************************
.subckt opamp 1 2 3 Params:
                 | | |<br>| | | |<br>| | '- Output
\mathbf{r}\vert *
\vert *
              Inputs - +
\vert*
\begin{array}{llll} +\ \text{AoI=100K} & & \text{; open loop gain} \\ +\ \text{GBW=1Meg} & & \text{; transit freq.} \\ +\ \text{Lp=8V} & & \text{; output + voltage clamp} \\ +\ \text{Lm=-8V} & & \text{; output - voltage clamp} \end{array}G1 0 3 2 1 {Aol}910 0 2 2 1 (AO1)<br>
R3 3 0 1.<br>
C3 3 0 (Ao1/GBW/6.283)<br>
D1 3 0 Clamp+<br>
D2 0 3 Clamp-
\begin{array}{ll} \texttt{.model \; clamp+ D(Vfwd=\{Lp\} \; Ron=1.E-9)}\\ \texttt{.model \; clamp- D(Vfwd=\{-Lm\} \; Ron=1.E-9)} \end{array}.ends OpAmp
 ************************** Ende des Modell-Codes ********************************
```
[2] www.linear.com (Linear Technology Corporation)

[3] www.ubuntu.com

[4] www.winehq.org

<span id="page-4-0"></span><sup>[1]</sup> www.infratec.de (InfraTec GmbH, Infrarotsensorik und Messtechnik, Gostritzer Straße 61-63, 01217 Dresden)